La Forêt-Fouesnant OFFICE DE TOURISME

votre partenaire pour une meilleure communication

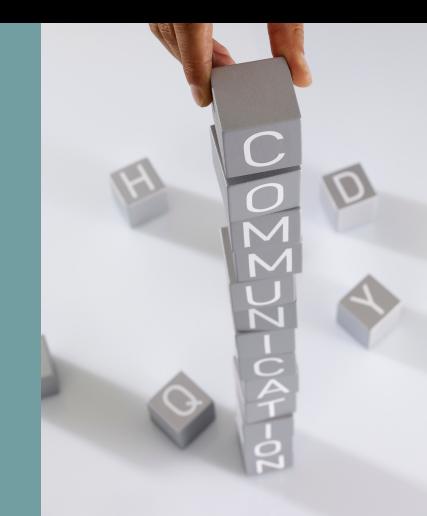

# FICHESPRATIQUES

**20 24**

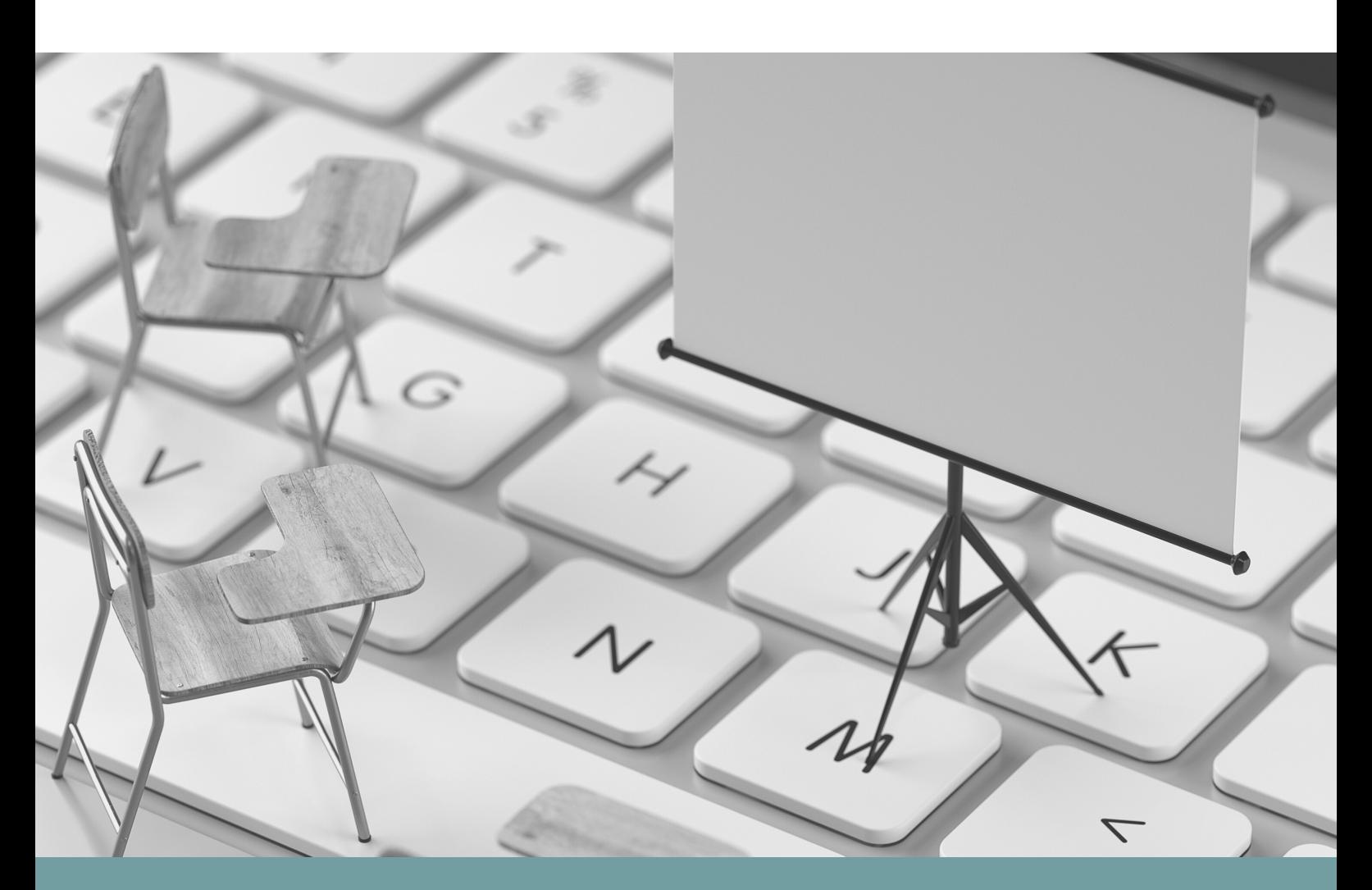

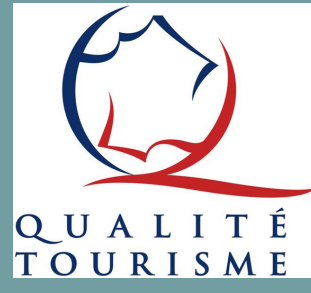

- Diagnostic Site Internet
- Google Fiche établissement
- Canva
- Meta Business Suite

La Forêt-Fouesnant OFFICE DE TOURISME

votre partenaire pour une meilleure communication

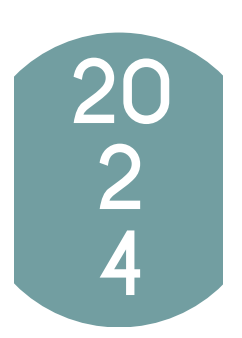

L'office de tourisme propose à ses PARTENAIRES des accompagnements afin de mettre en valeur leur établissement.

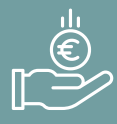

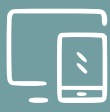

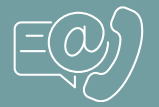

Les accompagnements sont GRATUITS.

Afin de continuer sa démarche d'accompagnement, l'office de tourisme met à disposition des FICHES PRATIQUES afin d'aider à valoriser sa structure.

L'équipe de l'office de tourisme reste à votre disposition pour toutes QUESTIONS concernant la mise en application de ces fiches pratiques.

# Office de tourisme La Forêt-Fouesnant

1 place de la Baie - 29 940 La Forêt-Fouesnant 02 98 51 42 07 - accueil@foret-fouesnant-tourisme.com

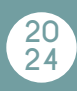

# **DIAGNOSTIC DE SITE INTERNET**

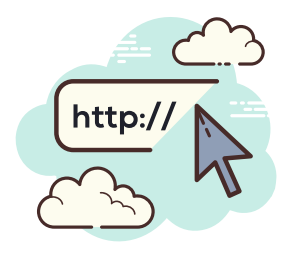

# BOÎTE À OUTILS POUR UN BON RÉFÉRENCEMENT NATUREL = SEO

A quoi sert de créer un site Internet s'il n'est pas visité ? Google est le moteur de recherche le plus utilisé en France, +94%. Il faut donc soumettre son site à **SES** critères pour générer du trafic et être référencé en première page.

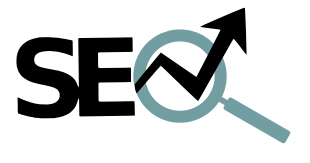

#### *Application Chrome WOORANK*

WooRank est une application gratuite SEO\*. Elle analyse n'importe quel site, génère un rapport et conseille sur la meilleure façon d'optimiser un site en fonction des problèmes détectés.

\*SEO = Search Engine Optimization = optimisation des moteurs de recherche.

#### *Site sécurisé HTTPS://*

Les sites Web actuels sont en général sécurisés = httpS:// car ce système fournit un niveau de sécurité supplémentaire à ceux qui se connectent. Google valorise le classement des sites sécurisés.

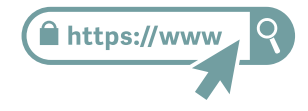

#### *URLs*

#### **URLs personnalisées**

Les URLs sont vitales pour le référencement. Il faut utiliser des URLs efficaces et personnalisées pour permettre à Google de facilement indexer le site.

#### **Redirection des URLs**

Rediriger le trafic provenant du second domaine vers le premier est crucial. En effet, les moteurs de recherche traitent les deux versions du domaine (avec ou sans WWW) comme des sites différents.

#### **Under scores dans les URLs**

Attention ! Google ne reconnaît pas les Under scores (= tiret bas du 8) comme des tirets, ni un espace.

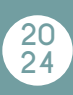

# *Attribut ALT*

Le texte alternatif a pour but de décrire les images aux moteurs de recherche (et aux malvoyants) afin qu'ils puissent également apparaître dans les résultats de recherche Google Images.

#### *Balises*

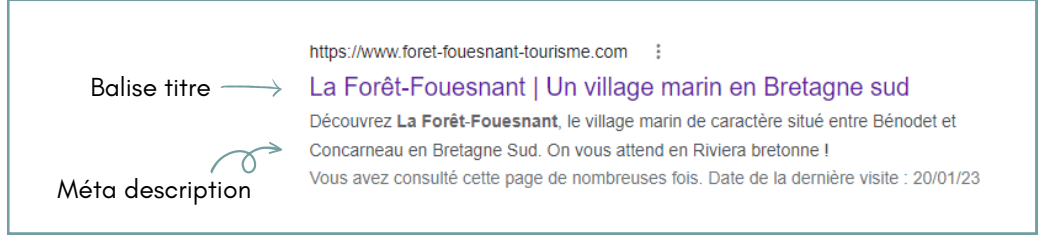

#### **Balise titre**

Doit contenir entre 20 et 70 caractères, ce qui est optimal. S'assurer que le titre est suffisamment explicite et qu'il contient **VOS** mots clés les plus importants. Chaque page possède un titre qui lui est propre.

#### **Méta description**

Doit contenir entre 70 et 160 caractères, espaces compris. Permet d'influencer la façon dont les pages sont décrites et affichées dans les moteurs de recherches.

#### **Titres <H1> - <H6>**

Placer les mots clés dans les titres et s'assurer que le premier niveau <H1> contient les mots clés les plus importants. Ne jamais dupliquer la balise titre dans l'en-tête. Pour un meilleur référencement un seul titre <H1> par page et plusieurs <H2> - <H6>

#### *Backlinks*

Liens se trouvant sur d'autres sites qui redirigent vers le vôtre. Index de popularité du site. Facteur décisif pour le référencement.

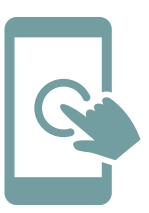

#### *Optimisation mobile*

**55,5%** du trafic sur le web mondial est mobile ! Un site web adaptatif est un site web dont la conception vise, grâce à différentes principes et techniques, à offrir une consultation confortable pour différents supports.

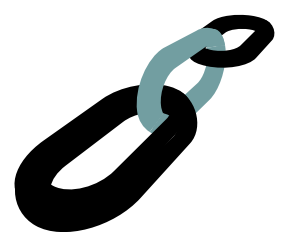

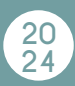

#### *Mentions légales*

Tous les sites Internet professionnels doivent afficher des mentions obligatoires pour l'information du public. Les mentions exigées varient selon le statut : entreprise individuelle ou société. L'absence de ces informations est sanctionnée.

#### **Pour une entreprise individuelle**

**Identification du professionnel :** permet à l'internaute de vous identifier.

- Identité de l'entreprise (nom, prénom, adresse)
- Numéro d'immatriculation
- Contact (mail et numéro de téléphone)
- Numéro d'identification à la TVA
- Identité de l'hébergeur du site (nom ou dénomination sociale, adresse et numéro de téléphone
- S'il s'agit d'une activité réglementée et soumise à autorisation (ex. débit de boissons), nom et adresse de l'autorité qui a délivré l'autorisation.

**Conditions générales de vente :** informent les clients de leurs droits et obligations lors de la vente d'un produit ou d'un service.

Pour les ventes aux particuliers :

- Caractéristiques du produit/service
- Prix TTC en euros
- Frais, date et modalités de livraison
- Modalités d'exécution du contrat
- Modalités de paiement
- Droit de rétractation
- Garantie légale de conformité et garantie de vices cachés
- Garantie commerciale et service après-vente
- Modalités de règlement des litiges (tribunal compétent)

**Traitement des données personnelles et utilisation de cookies :** obligation générale de sécurité et de confidentialité des données personnelles recueillies. 1.Informer l'internaute

- Identité et coordonnées de l'organisme responsable du traitement informatique des données personnelles
- Finalité poursuivie par le traitement : à quoi vont servir les données personnelles collectées
- Destinataires des données personnelles
- Durée de conservation des données personnelles

2.Obtenir le consentement de l'internaute

- Envoi de courriels commerciaux (newsletter)
- Utilisation de cookies (= traceurs qui analysent la navigation, les déplacements et les habitues de consultation et de consommation de l'internaute pour permettre l'affichage de publicités ciblées).

+ d'infos www.entreprendre.service-public.fr

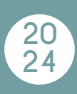

# BOÎTE À OUTILS POUR AMÉLIORER LE DESIGN DE SON SITE WEB

#### *Les couleurs*

Se limiter à 3 couleurs. L'idéal est de partir de son logo ou de sa charte graphique, comme ça pas de surprise et les visiteurs s'y retrouvent. Le pastel = douceur, les couleurs vives = jeunesse, dynamisme, les couleurs neutres = sérieux.

#### *Les polices*

Ne pas utiliser plus de deux ou trois polices différentes. Cela apportera une cohérence et une unité à l'ensemble du site (1 police pour le titre, 1 pour le soustitre, 1 pour le corps du texte).

#### *Les médias*

Les photos ajoutent beaucoup d'attrait visuel aux sites web mais il faut utiliser uniquement des photos de bonne qualité pour ne pas enlever de professionnalisme à son site. Attention aux crédits photos !

#### *Ne pas surcharger*

Pour bien mettre en valeur l'information, il faut épurer le contenu et le structurer. Les espaces blancs apportent de la respiration à la mise en page et met le reste des informations encore plus en valeur.

#### *Etre constant*

Votre site Internet doit être à votre image. On doit reconnaître votre univers et on doit retrouver une structure similaire sur toutes les pages pour que l'utilisateur sache qu'il est dans le même site web.

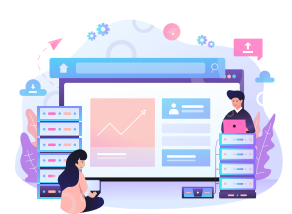

#### *Une bonne lisibilité*

Le design de votre site web doit mettre en valeur votre contenu. S'assurer d'avoir un bon contraste entre la couleur de la police et la couleur de votre fond pour avoir une bonne lisibilité.

### *Les nouvelles tendances*

Pour avoir un site au top, se tenir au courant des dernières tendances. Site «[flat](https://www.webself.net/blog/2015/10/08/le-flat-en-webdesign) [design](https://www.webself.net/blog/2015/10/08/le-flat-en-webdesign)» = minimalisme / «long scrolling» = très longue page d'accueil.

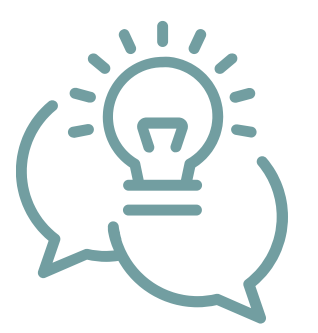